## UPC-V315 Screw Driver Us er manual

**&Technology Corp.** 

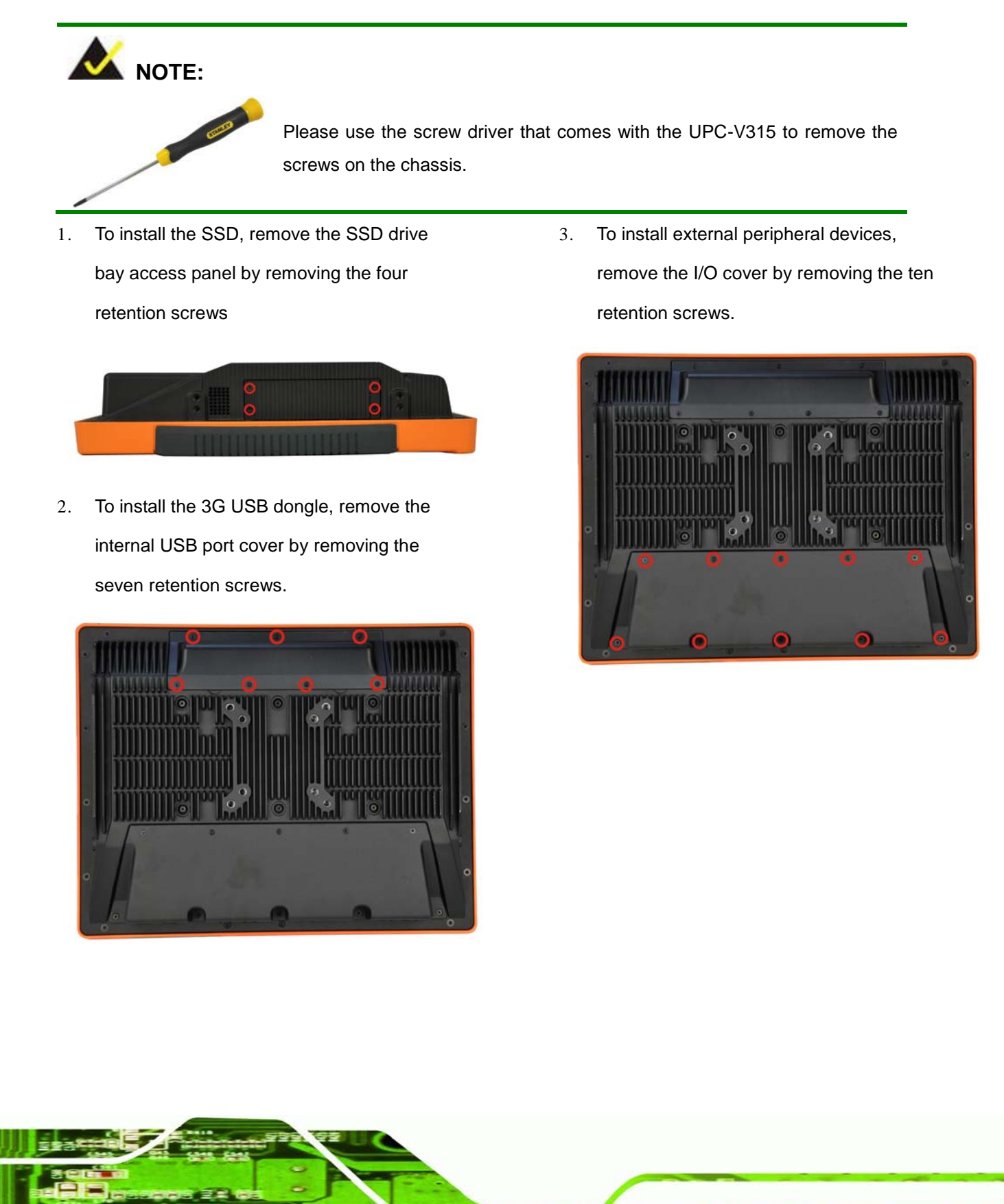